# String Data Type and Operations

Hui Chen

Department of Computer & Information Science

Brooklyn College

#### Objectives

- To introduce objects and instance methods (§4.4).
- To represent strings using the String objects (§4.4).
- To return the string length using the length() method (§4.4.1).
- To return a character in the string using the charAt(i) method (§4.4.2).
- To use the + operator to concatenate strings (§4.4.3).

- To read strings from the console (§4.4.4).
- To read a character from the console (§4.4.5).
- To compare strings using the equals method and the compareTo methods (§4.4.6).
- To obtain substrings (§4.4.7).
- To find a character or a substring in a string using the indexOf method (§4.4.8).

#### Outline

- Discussed
  - The Math class and its methods and constants
  - The char data type and The Character class
- The String data type
  - String class, objects, and invoking the instance methods
  - Simple (important) methods and operations of String objects
    - Getting the length, getting a character
    - Concatenating strings
    - Reading strings, characters from the console
    - Comparing strings using the equals and compareTo methods
    - Obtaining substrings
    - Finding a character or a substring

#### The String Data Type

- The char type only represents one character. To represent a string of characters, use the data type called String.
- Example
  - String message = "Welcome to Java";

#### The String Class

- String is actually a predefined class in the Java library just like the System class and Scanner class.
- The String type is not a primitive type. It is known as a reference type.
- Any Java class can be used as a reference type for a variable.
- For the time being, you just need to know
  - how to declare a String variable,
  - how to assign a string to the variable,
  - how to concatenate strings, and
  - how to perform simple operations for strings.

#### Simple Methods for String Objects

| Method                   | Description                                                            |
|--------------------------|------------------------------------------------------------------------|
| length()                 | Returns the number of characters in this string.                       |
| <pre>charAt(index)</pre> | Returns the character at the specified index from this string.         |
| concat(s1)               | Returns a new string that concatenates this string with string s1.     |
| toUpperCase()            | Returns a new string with all letters in uppercase.                    |
| toLowerCase()            | Returns a new string with all letters in lowercase.                    |
| trim()                   | Returns a new string with whitespace characters trimmed on both sides. |

# Remark: Simple Methods for **String** Objects

- Strings are objects in Java.
- The methods in the preceding table can only be invoked from a specific string object/instance.
- For this reason, these methods are called *instance methods*.
- A non-instance method is called a static method.
- A static method can be invoked without using an object.
- All the methods defined in the Math class are static methods.
- They are not tied to a specific object instance. The syntax to invoke an instance method is
  - referenceVariable.methodName(arguments)

#### **Getting String Length**

```
String message = "Welcome to Java";

System.out.println("The length of " + message + " is " + message.length());
```

### Getting Characters from a String

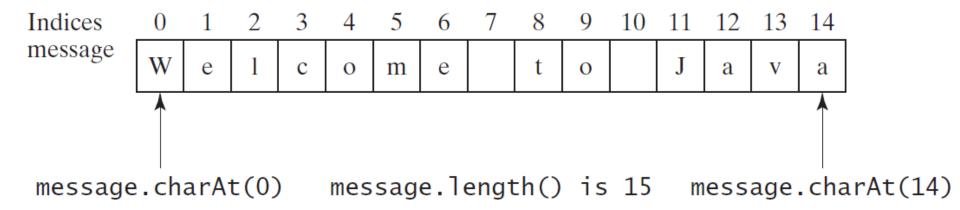

```
String message = "Welcome to Java";

System.out.println("The first character in message is "

+ message.charAt(0));
```

#### **Converting Strings**

#### Examples

"Welcome".toLowerCase() returns a new string, welcome.

"Welcome".toUpperCase() returns a new string, WELCOME.

" Welcome ".trim() returns a new string, Welcome.

#### **String Concatenation**

```
String s3 = s1.concat(s2); or String s3 = s1 + s2;
// Three strings are concatenated
String message = "Welcome " + "to " + "Java";
// String Chapter is concatenated with number 2
String s = "Chapter" + 2; // s becomes Chapter2
// String Supplement is concatenated with character B
String s1 = "Supplement" + 'B'; // s1 becomes SupplementB
```

#### Reading Strings from the Console

```
Scanner input = new Scanner(System.in);

System.out.print("Enter three words separated by spaces: ");

String s1 = input.next();

String s2 = input.next();

String s3 = input.next();

System.out.println("s1 is " + s1);

System.out.println("s2 is " + s2);

System.out.println("s3 is " + s3);
```

# Reading a Character from the Console

```
Scanner input = new Scanner(System.in);
System.out.print("Enter a character: ");
String s = input.nextLine();
char ch = s.charAt(0);
System.out.println("The character entered is " + ch);
```

### **Compare Strings**

| Method                             | Description                                                                                                    |
|------------------------------------|----------------------------------------------------------------------------------------------------|
| equals(s1)                         | Returns true if this string is equal to string s1.                                                                                        |
| equalsIgnoreCase(s1)               | Returns true if this string is equal to string s1; it is case insensitive.                                                                |
| compareTo(s1)                      | Returns an integer greater than 0, equal to 0, or less than 0 to indicate whether this string is greater than, equal to, or less than s1. |
| <pre>compareToIgnoreCase(s1)</pre> | Same as compareTo except that the comparison is case insensitive.                                                                         |
| startsWith(prefix)                 | Returns true if this string starts with the specified prefix.                                                                             |
| endsWith(suffix)                   | Returns true if this string ends with the specified suffix.                                                                               |

### **Obtaining Substrings**

#### Method

#### **Description**

substring(beginIndex)

Returns this string's substring that begins with the character at the specified beginIndex and extends to the end of the string, as shown in Figure 4.2.

substring(beginIndex,
endIndex)

Returns this string's substring that begins at the specified beginIndex and extends to the character at index endIndex - 1, as shown in Figure 9.6. Note that the character at endIndex is not part of the substring.

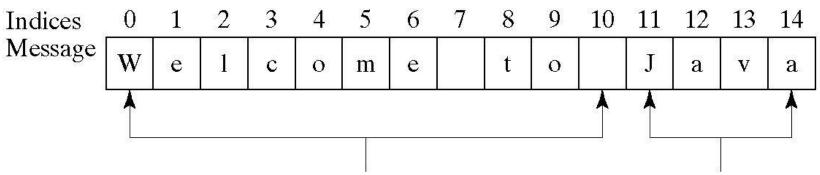

message.substring(0, 11) message.substring(11)

### Finding a Character or a Substring

| Method                                | Description                                                                                                    |
|---------------------------------------|----------------------------------------------------------------------------------------------------|
| indexOf(ch)                           | Returns the index of the first occurrence of ch in the string. Returns -1 if not matched.                        |
| <pre>indexOf(ch, fromIndex)</pre>     | Returns the index of the first occurrence of ch after fromIndex in the string.  Returns -1 if not matched.       |
| indexOf(s)                            | Returns the index of the first occurrence of string s in this string. Returns -1 if not matched.                 |
| <pre>indexOf(s, fromIndex)</pre>      | Returns the index of the first occurrence of string s in this string after fromIndex. Returns -1 if not matched. |
| lastIndexOf(ch)                       | Returns the index of the last occurrence of ch in the string. Returns -1 if not matched.                         |
| <pre>lastIndexOf(ch, fromIndex)</pre> | Returns the index of the last occurrence of ch before from Index in this string. Returns -1 if not matched.      |
| <pre>lastIndexOf(s)</pre>             | Returns the index of the last occurrence of string s. Returns -1 if not matched.                                 |
| <pre>lastIndexOf(s, fromIndex)</pre>  | Returns the index of the last occurrence of string s before fromIndex.  Returns -1 if not matched.               |

# Examples of Finding Characters and Substrings

```
int k = s.indexOf(' ');
String firstName = s.substring(0, k);
String lastName = s.substring(k + 1);
```

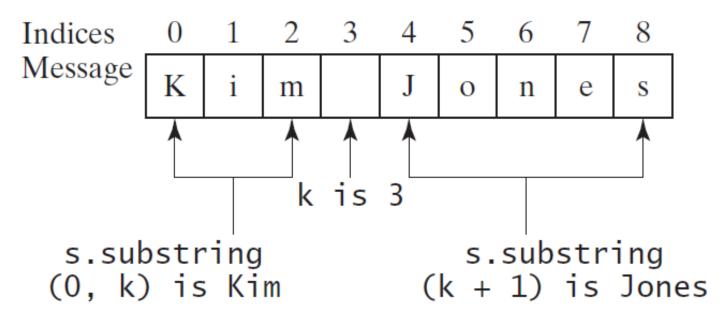

# Conversion between Strings and Numbers

```
int intValue = Integer.parseInt(intString);
double doubleValue = Double.parseDouble(doubleString);
String s = number + "";
```

### Questions?